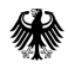

Bundesministerium für Gesundheit

## Sprechstunde für Softwarehersteller

27. Juli 2023, 13 bis 14 Uhr

### Agenda

31.07.2023: Die Präsentation wurde um die Diskussionspunkte aus der Sprechstunde ergänzt. Änderungen im Vergleich zu der präsentierten Version wurden in Rot hervorgehoben. 03.08.2023: Nachtrag in Blau ergänzt (s. S. 8).

1. Übersicht der für die Sprechstunde angemeldeten Unternehmen

2. Fragen…

a)zur Registrierung und zum Zugriff b)zur Datenerfassung c)zur Information von Patienten d)zur Produktdatenbank e)zur Spezifikation

- 3. Update zur Sprechstunde vom 25.05.2023
- 4. Nächste Schritte

# Übersicht teilnehmender Unternehmen

# Übersicht teilnehmender Unternehmen

- abasoft EDV-Programme GmbH
- AMC Advanced Medical Communication Holding GmbH
- BYteWare GmbH
- Bundesverband Gesundheits-IT (bvitg)
- Cerner Health Services Deutschland GmbH
- CGM Clinical Europe GmbH
- Dedalus Healthcare Group
- Deutsche Telekom Clinical Solutions GmbH
- Klinikum Ernst von Bergmann gemeinnützige GmbH
- Klinikum Aschaffenburg-Alzenau gemeinnützige GmbH
- KMS Vertrieb und Services GmbH
- Mesalvo Mannheim GmbH
- Mint Medical GmbH
- RHÖN-KLINIKUM IT Service GmbH
- Saatmann GmbH
- Sana IT Services GmbH
- soffico GmbH
- XAXOA GmbH
- zollsoftGmbH

# Fragen zur Registrierung und zum Zugriff

### Vorbemerkung zur Registrierung und zum Zugriff (1)

- Beim IRD gibt es u.a. drei parallele Umgebungen für unterschiedliche Zielgruppen mit verschiedenen Registrierungs- und Authentifizierungsprozessen:
	- 1. Produktivumgebung (PU): IRD mit "Echtdaten"; Zugriff erhalten alle meldepflichtigen Gesundheitseinrichtungen; die Registrierung dafür startet im Herbst; die Authentifizierung im Rahmen der Meldung wird mit Hilfe der SMC-B erfolgen.
	- 2. Referenzumgebung (RU): "Kopie" des IRD ohne Echtdaten; Zugriff erhalten auf Antrag in erster Linie Softwarehersteller, um dort Testungen im Rahmen ihrer Softwareentwicklung durchführen zu können; die Authentifizierung erfolgt aktuell noch mit Benutzername und Passwort. Sie soll demnächst umgestellt werden, damit Authentifizierungsprozesse getestet werden können.

Auch einzelne Gesundheitseinrichtungen dürfen auf Antrag auf die RU zugreifen [Erg.: Diese müssen jedoch auch über die technischen Voraussetzungen für einen Zugriff in die RU der TI verfügen: ein regulärer TI-Zugang ist dafür nicht ausreichend.] Aktuell unterstützt die RU nur eine IRD-Spezifikation. Zukünftig werden die für das laufende Jahr verbindliche Spezifikation sowie die für das Folgejahr unterstützt.

### Vorbemerkung zur Registrierung und zum Zugriff (2)

3. Testumgebung (UAT): IRD-Testversion mit "Testdaten"; dient der internen fachlichen Testung; Zugriff haben nur einige wenige Gesundheitseinrichtungen, die seit längerem mit uns im Rahmen von Tests zusammenarbeiten. Für einen fachlichen Austausch wurde um die Namen der Gesundheitseinrichtungen gebeten. Das BMG wird dies zunächst abklären.

# Fragen zur Registrierung und zum Zugriff (1)

Gibt es nähere Informationen zur Registrierung der Gesundheitseinrichtungen?

#### **Antwort:**

Die einmalige Selbst-Registrierung der Gesundheitseinrichtungen für die Produktivumgebung startet im Herbst. Der Start wird über die Verbände sowie auf unseren Webseiten bekannt gegeben.

Es handelt sich bei der Selbstregistrierung um eine Webanwendung innerhalb der TI. In Rahmen der Selbstregistrierung wird jede Gesundheitseinrichtung auch eine eigene IRD-Nummer erhalten, die Teil jeder Meldung sein wird.

Eine Gesundheitseinrichtung kann mit einer oder mehreren Telematik-ID registriert werden. Jede Gesundheitseinrichtung erhält jedoch nur eine IRD-Nummer (1:1- Verhältnis) unabhängig von der Anzahl der registrierten Telematik-ID.

Nachtrag: Zu Beginn der Registrierung kann über die Webanwendung nur eine Telematik-ID zu einer IRD-Nummer registriert werden (Verhältnis 1:1). Da bereits jetzt abzusehen ist, dass auch mehrere Telematik-ID einer IRD-Nummer zugeordnet werden müssen, sieht das Datenmodell bereits mehrere Telematik-ID zu einer IRD-Nummer vor (Verhältnis 1:n).

# Fragen zur Registrierung und zum Zugriff (2)

Fragen, die uns natürlich betreffen als Klinik-Konzern, sind die für die TI-notwendigen Vorbereitungen (IP-Adressen für das Routing, URLs, relevante Ports etc. -> aktuell sehe ich das nur für die Referenzumgebung und nicht für die PU)

#### **Antwort**:

Meldepflichtige Gesundheitseinrichtungen benötigen für eine Meldung in die Produktivumgebung einen TI-Anschluss sowie eine SMC-B.

Informationen zur Erreichbarkeit der Produktivumgebung des IRD sind im Kapitel 4.6 der [Technischen Dokumentation \(S. 29\) z](https://xml.ir-d.de/rst/schema/rfc/V2.0.0/Dokumentation/Technische_Dokumentation.pdf)u finden.

- Endpunkt der VST: [https://vst-ird.rki-ti.de](https://vst-ird.rki-ti.de/) (DNS-Auflösung im Internet verfügbar)
- Endpunkt der RST: [https://rst.ir-d.de](https://rst.ir-d.de/) (DNS-Auflösung im Internet verfügbar)
- Das Protokoll ist ausschließlich https; die Standard-Port-Nr. lautet daher 443.

# Fragen zur Registrierung und zum Zugriff (3)

Wir können uns mit unserem Account (Initialpasswort, wurde von nie geändert) nicht über die UI (https://ru.ir-d.de.auth/realms/IRD/account) anmelden. Wir gehen davon aus, das ist auch der Grund, warum wir bei der Implementierung des RU-Authentifizierungsprozesses bei Schritt 2 (POST /.../login-actions/authenticate) nicht weiterkommen. Zunächst erhielten wir hier einen 400 Bad Request mit der Info in einem HTML-Dokument, dass ein Code falsch sei (das Passwortproblem?). Mittlerweile steht in der HTML, dass Cookies nicht gesetzt sind. Erweiteren wir die Implementierung mit Cookie-Handling (aus Schritt 1 extrahieren und in Schritt 2 mitgeben), erhalten wir eine 200 und bekommen die HTML-Form von Schritt 1 (GET) nochmal. Laut Spezifikation wäre das erwünschte Ergebnis aber eine 302. Diese Anfrage haben wir Anfang Juni an die Serviceadresse geschrieben.

#### **Antwort:**

Anfrage war aufgrund von Problemen im Serviceportal leider nicht sichtbar gewesen. Rückmeldung ist aber inzwischen erfolgt: Hat die Authentifizierung in der Referenzumgebung damit geklappt? Leider nein. In Absprache mit dem Anfragenden wird das BMG den Account löschen und einen neuen anlegen.

# Fragen zur Datenerfassung

# Fragen zur Datenerfassung/Selbstzahler (1)

Wie ist mit Brustimplantationen bei Selbstzahlern umzugehen? Hier ist es wohl nicht verpflichtend und bisher meist auch nicht üblich, OPS-Codes zu dokumentieren. Gemäß IRD Spezifikation würde dann auch keine IRD-Auslösung und keine Registermeldung erfolgen.

#### **Antwort**:

Für alle verantwortlichen Gesundheitseinrichtungen, die implantatbezogene Maßnahmen durchführen, besteht eine Meldepflicht (siehe §§ 16 IRegG in Verbindung mit § 1 IRegBV). Diese ist unabhängig davon, ob OPS-Kodes dokumentiert werden. "Implantatbezogene Maßnahmen" sind in § 2 Nr. 4 IRegG [definiert; Vorbereitung und Nachsorge von Brustimplantationen](https://www.gesetze-im-internet.de/iregg/__2.html)  gehören nicht dazu.

Die abschließende Liste meldepflicht-auslösender OPS-Kodes dient lediglich als Hilfestellung: Werden in einer Gesundheitseinrichtung keine OPS-Kodes erfasst, ist eine intellektuelle Prüfung der Meldepflicht notwendig.

### Post-Meeting-Ergänzung zur Übermittlung von OPS-Kodes

OPS-Kodes sind keine Pflichtfelder im Datensatz. Sowohl in der Spezifikation V1.3.0 als auch in der Spezifikation V2.0.0 RFC ist das Element "prozedurenSchluesselBrustimplantat" optional. Wird dieses Element jedoch übermittelt, so ist die Angabe eines OPS-Kodes im Element "PBI\_ProzedurenSchluessel" Pflicht.

Analog dazu ist die Kardinalität von OPS-Kodes beim Implantattyp Endoprothesen definiert.

## Fragen zur Datenerfassung/OPS-Kodes (2a)

Eine Frage, die wir gerne noch näher beleuchtet hätten, sind die Auslösebedingungen. Dies sind in der Regel OPS Kodes und es soll eine manuelle Auslösung geben. Die manuelle Auslösung greift aber nur, es sich um besondere Einrichtungen handelt. Richtig? Generell sollte es ein automatisiertes Anlegen über den OPS Code erfolgen? Es gibt aktuell keine weiteren Auslösekriterien?

### **Antwort**:

Die Liste der meldepflicht-auslösenden OPS-Kodes (Ausloesebedingungen.xml) ist abschließend. Sie kann dafür genutzt werden, automatisch die Dokumentation für das IRD anzustoßen. Wenn OPS-Kodes nicht dokumentiert werden, ist eine intellektuelle Prüfung der Meldeplicht notwendig.

# Fragen zur Datenerfassung/OPS-Kodes (2b)

Dennoch muss es ja die Möglichkeit der manuellen Anlage und auch des Löschens geben, da es OPS gibt wie 5-932.2 der in manchen Situationen nicht übermittelt wird.

Können die Auslösekriterien nicht genauer definiert werden?

#### **Antwort**:

Für Eingriffe, bei denen keine OPS-Kodes dokumentiert werden, ist eine intellektuelle Prüfung der Meldeplicht notwendig.

Der OPS-Kode 5-932.2 ("Art des verwendeten Materials...") kann alleine keine Meldepflicht begründen. Es handelt sich um einen Zusatzkode, der nur in der Werteliste für das Feld PBI\_ProzedurenSchluessel auftaucht.

Welche genauere Definition wird Ihrer Meinung nach benötigt?

Die Spezifikation sieht für Feld OPE\_SeitenLokalisationSchluessel nur die Angaben rechts und links vor.

Wie sollten aus Ihrer Sicht Gesundheitseinrichtungen vorgehen, die im Primärsystem beidseitige Eingriffe in einer Operation abbilden, hier beide Implantate dokumentieren und hier den OPS-Code mit der entsprechend Lokalisation B (beidseits) codieren?

#### **Antwort**:

Beidseitige Eingriffe sollen als getrennte Operationen in einer Meldung übermittelt werden, je mit der entsprechenden Seitenlokalisation. Das Seitenkennzeichen im OPS-Kode ist davon unabhängig. Dies bedeutet in der Praxis, dass bei der linksseitigen und der rechtsseitigen Operation der "ursprüngliche" OPS-Kode "beidseitig" unverändert erhalten bleibt. Hintergrund dafür sind die von der DKG angeführten abrechnungstechnischen Gründe.

# Fragen zur Datenerfassung /ICD-Kodes (4)

In den ICD-Wertelisten (z.B. enum\_0140 = ICD\_BI) sind leider nichtendständige Codes enthalten, z.B. der Code C50:R. Dieser Code ist ungültig.

Korrekt wären hier die endständigen Codes, z.B. C50.0:R, C50.1:R etc.

An anderen Stellen listen Sie wiederum die endständigen Codes auf, z.B . D48.6:R

Zum Vergleich: In den IQTIG-Spezifikationen werden unseres Wissens nach stets alle endständigen Codes gelistet (jedoch ohne jede Lokalisationsausprägung).

#### **Antwort**:

Vielen Dank für den Hinweis. Der Einwand ist berechtigt. Wir werden die Liste noch einmal prüfen und mit den Fachgesellschaften abstimmen.

## Fragen zur Datenerfassung (5)

Fragen, die uns natürlich betreffen als Klinik-Konzern, ob es neben der API auch eine Web-Oberfläche gibt, somit das wir nicht von Software-Hersteller-Abhängig sind -> ähnlich wie bei DEMIS mit der DEMIS-Webseite bzw. Demis-KomfortClient.

#### **Antwort**: (siehe auch [Sprechstundenfolien vom 03.07.\)](https://xml.ir-d.de/rst/download/Sprechstunden-SWH/20230622_Sprechstunde_SWH_final_Post-Meeting_20230703.pdf)

In der aktuellen Probephase dient eine Webanwendung in der Telematikinfrastruktur zur Meldung: Die Gesundheitseinrichtungen, die bereits am Testbetrieb teilgenommen haben und an die Telematikinfrastruktur angebunden sind, melden damit aktuell erste Echtdaten an das Register.

Diese Webanwendung wird nur für den ersten Implantattyp (Brustimplantate) angeboten und ist nicht als dauerhafte Lösung geplant. Das Angebot des BMG besteht, solange es notwendig ist, d. h. solange die Primärsysteme der Gesundheitseinrichtungen Brustimplantate noch nicht flächendeckend unterstützen. Das BMG wird die Nutzung der Webanwendung zu diesem Zweck entsprechend verfolgen.

Um Kliniken und Praxen zu entlasten, soll das Meldeverfahren in Krankenhausinformationssysteme und in Praxisverwaltungssoftware integriert und weitgehend automatisiert werden (siehe [https://www.bundesgesundheitsministerium.de/implantateregister](https://www.bundesgesundheitsministerium.de/implantateregister-deutschland/technischespezifikation.html)deutschland/technischespezifikation.html)

# Fragen zur Information von Patienten

# Fragen zur Information von Patienten (1a)

Stichwort "Überlassen personenbezogener Daten an die Patientin/Patienten": [Die Gesundheitseinrichtung] stellt der Patienten oder dem Patienten eine schriftliche oder elektronische Kopie der an die Vertrauensstelle und der an die Registerstelle übermittelten personenbezogenen Daten zur Verfügung."

Trotz der Begriffsbestimmung zu "personenbezogenen Daten" lt. Art. 4 DSGVO ist uns schlussendlich nicht klar, um welche Daten es sich aus der Meldung an die Vertrauensstelle/Registerstelle konkret(!) handelt. Welche Daten aus den Meldungen als "personenbezogene Daten" definiert sind.

Dürfen wir davon ausgehen, dass es sich um die identifizierenden Merkmale aus der Meldung an die Registerstelle handelt zzgl. der konkreten "Angaben zur Patientin oder zum Patienten", aus der Meldung an die Registerstelle lt. Ihrer Website (Alter, Größe, Gewicht, Geschlecht, Autoimmunerkrankung, …), aber ohne Angaben u.a. zum operativen Eingriff, Angaben zu Vorbehandlungen, etc.?

# Fragen zur Information von Patienten (1b)

#### **Antwort**:

Die Patientin oder der Patient sollen alle Daten erhalten, die sich auf ihre Person beziehen und an die Vertrauens- und Registerstelle übermittelt wurden. Es handelt sich also nicht nur um die personen-identifizierenden Daten wie KVNR, sondern auch um alle medizinischen Daten.

Nicht ausgehändigt werden müssen übermittelte Daten, die rein technischer Natur sind, also z.B. Zeitstempel der Übermittlung.

# Fragen zur Information von Patienten (2)

Muss der Ausdruck für Patienten der von der GE übermittelten Daten in patientengerechter Sprache sein? Oder muss er genau den übermittelten Daten entsprechen?

#### **Antwort**:

Der Ausdruck soll Patientinnen und Patienten darüber Transparenz verschaffen, welche Daten an das IRD übermittelt wurden. Eine "Übersetzung" in patientengerechte Sprache ist nicht notwendig. Gemäß § [24 Abs. 2 IRegG](https://www.gesetze-im-internet.de/iregg/__24.html) ist den Patientinnen und Patienten eine "Kopie der übermittelten Daten [...] zu übergeben".

# Fragen zur Produktdatenbank

### Fragen zur Produktdatenbank (1a)

Bei der Analyse der Struktur des Bulk Downloads sind uns einige Abweichungen zu den APIs aufgefallen, die wir gerne im Rahmen der Sprechstunde besprechen würden: Siehe Excel-Tabelle "[Barcode API vs](https://inet.bmg.local/bmg/01/12/126/Documents/Sprechstunden/Barcode%20API%20vs%20Bulk.xlsx?d=wa8036ab6b8714b1187043517d39c8d84) Bulk.xlsx".

#### **Antwort:**

- Allgemein (siehe auch Folie 20 [Sprechstunde vom 25.05.\)](https://xml.ir-d.de/rst/download/Sprechstunden-SWH/20230525_Sprechstunde_SWH_Praesentation_Post-Meeting.pdf): Die Antwort auf eine erfolgreiche Abfrage ist die gesamte Teildatenstruktur, die für die Meldung benötigt wird. Dabei sind die Felder so weit wie möglich befüllt, so dass möglichst wenig manuell eingegeben werden muss, und zwar mit:
	- den Angaben aus dem Artikelserver sowie
	- den Angaben aus dem Barcode und den bereits befüllten Feldern des Teilformulars selbst, die an den Webservice geschickt wurden. Im Prinzip handelt es sich also dabei um die Rückgabe des ergänzten Teilformulars der Meldung.
- Details zur Tabelle: siehe Folgeseite

### Fragen zur Produktdatenbank (1b)

#### Folgende Felder fehlen im PDB-Bulk:

- **1. ARI\_LaufendeNummer:** Muss nach unserem Verständnis durch das Primärsystem vergeben werden und sollte gar nicht in der PDB enthalten sein, daher auch nicht in Bulk-Auszug enthalten? Das ist korrekt. Das Feld muss vom Primärsystem gesetzt werden und ist die Sequenz des Artikels. Es ist weder in der PDB noch im Bulk-Auszug enthalten (siehe auch XML-Spezifikation Baustein ArtikelIdentifikationBasis.xml)
- **2. ARI\_ArtikelkennzeichenUnbekannt:** Kann in der Auszugsdatenbank nie gefüllt sein, daher auch nicht in Bulk-Auszug enthalten? Genau. Das Artikelobjekt ist sowohl für Implantationen als auch Explantationen attributssynonym. Für ein Explantat muss ein erkennbares Artikelkennzeichen nicht vorhanden sein.
- **3. ARI\_SonderstatusJNSchluessel** Muss nach unserem Verständnis durch den Anwender dokumentiert werden und sollte gar nicht in der PDB enthalten sein, daher auch nicht in Bulk-Auszug enthalten? Korrekt. Eine (einzelne) Sonderanfertigung kann nicht als Artikel in der Produktdatenbank eingetragen sein.
- **4. ARI\_ArtikelArtSchluessel** Muss nach unserem Verständnis durch den Anwender dokumentiert werden und sollte gar nicht in der PDB enthalten sein, daher auch nicht in Bulk-Auszug enthalten? Hier wird gesetzt, ob es sich um ein Explantat oder ein Implantat handelt, diese Information ist natürlich nicht Teil der PDB, sondern ergibt sich aus der Situation.

### Fragen zur Produktdatenbank (1c)

- **5. ARI\_GefundenJNSchluessel** Sollte in API und Bulk gleich sein, falls es Teil der Auszugsdatenbank ist. Oder ist Response Code 200 vs. 560 ausschlaggebend für die Frage, ob es sich um ein registriertes Produkt handelt? Das Feld ist "deprecated", d.h. es hängen keine Prozesse mehr davon ab.
- **6. ARB\_DatumImplantierungExplantat** Muss nach unserem Verständnis durch den Anwender dokumentiert werden und sollte gar nicht in der PDB enthalten sein, daher auch nicht in Bulk-Auszug enthalten? Ist keine Eigenschaft eines Produkts in der PDB..
- **7. ARB\_DatumImplantierungExplantatUnbekannt** Muss nach unserem Verständnis durch den Anwender dokumentiert werden und sollte gar nicht in der PDB enthalten sein, daher auch nicht in Bulk-Auszug enthalten? Siehe ARB\_DatumImplantierungExplantat.
- **8. ARB\_DatumImplantierungExplantatUnbekannt** Muss nach unserem Verständnis durch den Anwender dokumentiert werden und sollte gar nicht in der PDB enthalten sein, daher auch nicht in Bulk-Auszug enthalten? Siehe ARB\_DatumImplantierungExplantat.

### Fragen zur Produktdatenbank (1d)

- **8. ABI\_HerstellerUnbekannt, ABI\_HerstellerSonstiger, ABI\_FormUbekannt, ABI\_OberflaecheUnbekannt, ABI\_FuellungUnbekannt, ABI\_VolumenUnbekannt** Kann es solche Datensätze überhaupt in der PDB geben? Falls ja, sollte das Feld auch im Bulk Download ausgegeben werden. Die PDB enthält keine Artikel, deren Hersteller/Form/Oberfläche/Füllung/Volumen unbekannt sind. Diese Angaben beziehen sich alle auf Explantate und sind daher weder in der PDB noch im Bulk-Download enthalten.
- **9. ABI\_IntraoperativesVolumen** Sollte für Expander in der PDB enthalten sein => Bulk Download um dieses Feld ergänzen Das Feld ist nicht in der PDB enthalten. Das intraoperative Volumen ist erst mit dem Eingriff bekannt; das Feld kann daher nur von der Gesundheitseinrichtung befüllt werden.

### Fragen zur Produktdatenbank (2a)

Wir integrieren aktuell in unserer Software den Aufruf der RU Produktdatenbank. Dabei stellen sich uns einige Fragen hinsichtlich der in Kapitel 3.4.5 der Spezifikation aufgeführten Response Codes. Die Codes 200, 400, und 500 sind soweit klar. Jedoch ist uns nicht ganz bewusst, wo der Unterschied zwischen den Codes 550 und 560 besteht.

Wir möchten dies gerne anhand eines Beispiels erläutern: Wir rufen den Artikelserver mittels der Barcode Schnittstelle auf. Wir verwenden in diesem Beispiel der Einfachheit halber nur die GTIN, da dies für den Artikelserver ja ausreichend ist, um Artikel zu suchen und Ergebnisse zu liefern. Geben wir den Barcode des Produktbeispiels 1 (0104046745036313), welches in dem Dokument "Referenzumgebung des Implantateregisters Deutschland" erwähnt wird, mit, so erhalten wir einen Status 200.

### Fragen zur Produktdatenbank (2b)

Entfernen wir nun die letzte Ziffer (=> 010404674503631), erhalten wir von dem Artikelserver einen http 550 zurück, welcher für "Eingabedaten ungültig" steht. Das ist für uns auch soweit nachvollziehbar, da die Barcode Schnittstelle eine 14-Stellige GTIN erwartet, die manipulierte jedoch nur 13-Stellen hat.

Wenn wir aber stattdessen die letzte Stelle nur ändern und damit eine GTIN an den Artikelserver senden, welche bzgl. des Formats korrekt ist, jedoch einen unbekannten Artikel repräsentiert (=> 0104046745036317), erhalten wir ebenfalls einen Status 550. Hier wäre unserer Erwartung nach aber Status 560 korrekt ("Produkt nicht zu identifizieren (kein oder mehrere Treffer)"). Demnach müsste unser an den Artikelserver gesendeter Value zu keinem Treffer führen.

\* Wie kann eine Software bei der Anfrage an den Artikelserver unterscheiden, ob die Eingabe ungültig ist, oder kein Treffer/ nicht gefunden aktuell den selben Status zurückgeben?

\* Was sind Kriterien, dass der Artikelserver den Response 560 zurückgibt?

### Fragen zur Produktdatenbank (2c)

#### **Antwort:**

Eine mögliche Ursache für dieses Verhalten ist, dass die Validierung der Prüfziffer fehlgeschlagen ist, da die letzte Zahl manipuliert wurde. Daher ist die Ausgabe des Codes 550 korrekt, denn es handelt sich damit nicht um einen validen GS1-Barcode.

Der Code 560 würde ausgegeben, wenn der GS1-Barcode zwar valide ist, aber nicht in der Produktdatenbank enthalten ist.

### Fragen zur Produktdatenbank (3)

Ein Kunde hat uns eine Frage zur Produktdatenbank gestellt, die wir gerne an Sie weitergeben möchten:

Werden nicht mehr verkaufte Produkte auf Dauer als registrierte Produkte in der Produktdatenbank zu finden sein oder werden diese ausgelistet bzw. mit einem gültigen Verwendungsdatum versehen (Implantation nur erlaubt bis XX.XX.XXXX)?

#### **Antwort:**

Die Produktdatenbank des IRD dient keinen regulatorischen Zwecken, sondern soll u.a. ermöglichen, systematische Auffälligkeiten aufdecken zu können. Daher ist es unerlässlich, dass auch Produkte, die implantiert wurden, aber nicht mehr im Verkehr sind, dort auf Dauer mit ihren Eigenschaften enthalten sind. Dies ist auch relevant hinsichtlich der Erfassung von Explantaten. Ablauf- oder Verwendungsdaten werden nicht eingepflegt.

### Fragen zur Produktdatenbank (4)

Gibt es einen Zeitplan zur Bereitstellung der öffentlichen Übersicht auf der IRD-Webseite?

#### **Antwort:**

Einen genauen Zeitpunkt, wann die öffentliche Übersicht gem. § 14 IRegG (Übersicht der registrierten Produkte mit all ihren identifizierenden Merkmalen) zur Verfügung stehen wird, gibt es noch nicht.

Ergänzend wird es zum Start des Regelbetriebs eine REST-Schnittstelle für die Materialwirtschaft geben (s. Folie 15 ff [Sprechstundenfolien vom 25.05.\)](https://xml.ir-d.de/rst/download/Sprechstunden-SWH/20230525_Sprechstunde_SWH_Praesentation_Post-Meeting.pdf). Diese soll gemäß aktueller Planung ab Herbst zur Testung bereit stehen. Damit wird es ab diesem Zeitpunkt möglich sein zu überprüfen, welche Produkte bereits in der Produktdatenbank registriert sind. Gleichzeitig können dadurch auch Hersteller, deren Produkte bis dahin noch nicht registriert worden sind, identifiziert werden, damit sie bis zum Start des Regelbetriebs diese Lücken schließen.

## Fragen zur Produktdatenbank (5)

```
Bei den Herstellern für die Brustimplantate werden die Hersteller (Artikel_Brustimplantat/ 
Zubehoer Brustimplantat) mit unterschiedlichen Werten übertragen. (0130 und 0131).
/xs:simpleType>
       <xs:simpleType name="enum_0130">
               <xs:annotation>
                       <xs:documentation>Kat_BI_Hersteller</xs:documentation>
               </xs:annotation>
               <xs:restriction base="xs:string">
                       <xs:enumeration value="0130001">
                               <xs:annotation>
                                       <xs:documentation>Allergan</xs:documentation>
                               </xs:annotation>
                       </xs:enumeration>
```
Bei der Hüfte wurde das vereinheitlicht mit dem Wertschlüssel 0230. Könnte man diese Anpassung nicht ggf. auch für die Brustimplantate durchführen, dass diese wie bei der Hüfte nur mit einem Wertetyp übertragen werden?

#### **Antwort:**

Es handelt sich bei den Schlüsseln 0130 und 0131 um unterschiedliche Kataloge: 0130 enthält die Hersteller von Brustimplantaten, die in der Produktdatenbank registriert sind. 0131 enthält die Hersteller für Zubehör, das nicht in der Produktdatenbank registriert wird. Aus diesem Grund ist eine Zusammenführung nicht möglich.

# Fragen zur Spezifikation

### Fragen zur Spezifikation

In den Protokollen der "Workshop zur IRD-Spezifikation im Mantel der QS-Basisspezifikation" wird immer wieder von Mapping in die Struktur des XML-Formats des IRD gesprochen. Wir finden aber bislang keine Mappingtabellen. Können Sie uns sagen, wo wir diese finden, bzw. bis wann uns diese zur Verfügung stehen?

#### **Antwort:**

Die Mapping-Tabellen sind derzeit noch in Arbeit und bisher noch nicht veröffentlicht. In einem der nächsten UAG-Workshops wird dies Thema sein. Die grundlegende Vorgehensweise hierfür mit Nutzung der Tabelle "ExportFormat" wurde bereits im 4. UAG-WS als bevorzugte Realisierungsvariante festgehalten, siehe Protokoll vom 16.03.2023.

### Ergänzende Informationen zu den Spezifikationen

Die aktuellen IRD-XML-Spezifikationen 1.3.0. als auch 2.0.0 RFC definieren das technische Datentransferformat für Meldungen an das IRD.

Demgegenüber wird die IRD-Spezifikation im Mantel der QS-Basisspezifikation zum Teil eine Erfassungssicht darstellen. Diese Spezifikationsart dient zur Unterstützung der Umsetzungsprozesse bei Softwareherstellern. Ein entsprechende Definition des Exports (in das notwendige Datentransferformat) wird seitens des BMG zurzeit vorbereitet.

Erarbeitet wird die IRD-Spezifikation im Mantel der QS-Basisspezifikation mit Unterstützung der Unterarbeitsgruppe der AG Spezifikation (UAG). Die [Protokolle und Arbeitsergebnisse der UAG](https://xml.ir-d.de/rst/download/UAG-IRD-Spezifikation/) sind im Downloadbereich abrufbar.

# Update zur Sprechstunde vom 25.05.2023

### Aus der Sprechstunde vom 25.05.: Fragen zu Testmeldungen (1)

TI Referenz- und Produktivumgebung unterscheiden sich erfahrungsgemäß. Dies gilt auch und insbesondere für das IRD (siehe Dokument IRD\_Referenzumgebung\_Informationen\_V1.0\_final.pdf). Können in der PU Testlieferungen (bzw. zu bestimmten "Dummy"-Materialien bzw- -Patienten) durchgeführt werden?

### **Antwort**:

- Um Meldungen in der PU zu testen zu können, wird das IRD in Kürze einen validen Testdatensatz mit Test-KVNR veröffentlichen. Nur dieser darf für Tests in der PU verwendet werden.  $\rightarrow$  Ist auf den Webseiten des IRD [veröffentlicht.](https://xml.ir-d.de/rst/schema/verbindlich/V1.3.0/Addenda/)
- Bei diesem Testdatensatz sind die Felder "Kennzeichen der Gesundheitseinrichtung" und "Datensatz-ID" nicht vorbelegt. Im Rahmen der Testung müssen diese von Ihnen korrekt besetzt werden, um die Meldung erfolgreich abschicken zu können. BMG, Ref. 126 | Sprechstunde für Softwarehersteller | 27.07.2023

### Aus der Sprechstunde vom 25.05.: Fragen zur Produktdatenbank (2)

Wann wird die am 11.05.23 angekündigte REST API für Materialwirtschaftssysteme zur Verfügung stehen?

**Antwort**: Zum Start des Regelbetriebs wird das IRD seine gesetzlichen Verpflichtungen erfüllen. Dazu gehört auch die öffentliche Übersicht aller in der PDB erfassten Produkte.

Mit der Veröffentlichung der Übersicht als PDF- und CSV-Datei ist die gesetzliche Verpflichtung erfüllt. Ergänzend wird es zum Start des Regelbetriebs eine REST-Schnittstelle für die Materialwirtschaft geben (s. Folie "Abgrenzung).

Diese soll gemäß aktueller Planung ab Herbst zur Testung bereit stehen.  $\rightarrow$  keine Neuigkeiten Damit wird es ab diesem Zeitpunkt möglich sein zu überprüfen, welche Produkte bereits in der Produktdatenbank registriert sind. Gleichzeitig können dadurch auch Hersteller, deren Produkte bis dahin noch nicht registriert worden sind, identifiziert werden, damit sie bis zum Start des Regelbetriebs diese Lücken schließen.

# Nächste Schritte

### Nächste Schritte

- Veröffentlichung dieser [Präsentation im Download-Bereich des IRD,](https://xml.ir-d.de/rst/download/Sprechstunden-SWH/) ggf. ergänzt durch farblich gekennzeichnete Anmerkungen
- Nächste Termine: Do, 24.08., Do, 21.09., Do, 19.10. jeweils 13-15 Uhr
- Fragen, die bis zum Mittwoch der Vorwoche eingereicht werden, werden in jedem Fall in der Sprechstunde behandelt.
- Konkrete Einzelfragen sowie dringende Anliegen werden unabhängig von den Sprechstunden individuell und zeitnah beantwortet. Der aktuelle Probebetrieb soll auch dazu dienen, die Abläufe des extern eingerichteten Helpdesks zu optimieren. Sollte es zu einer ungewöhnlich langen Wartezeit kommen, bitten wir um einen kurzen Hinweis.
- Anmeldung für jeden Termin bitte separat ans Helpdesk [support-implantateregister@d-trust.net e](mailto:support-ird@bmg.bund.de)rbeten; im Anschluss erfolgt dann Versand der jeweiligen Einwahldaten.

### Vielen Dank…

- …für die eingereichten Fragen
- …für Ihre Aufmerksamkeit

Bundesministerium für Gesundheit Referat 126 - Implantateregister Deutschland Rochusstr. 1 53123 Bonn

#### **Helpdesk der Register-und Vertrauensstelle:**

[support-implantateregister@d-trust.net](mailto:support-ird@bmg.bund.de) www.bundesregierung.de